# **Expresso Livre Comunidade - Defeito #736**

## **Assumir opção NOTLS no profile imap quando não é usada encriptação II**

26/02/2020 13:47 h - Luiz Frederico Gaertner

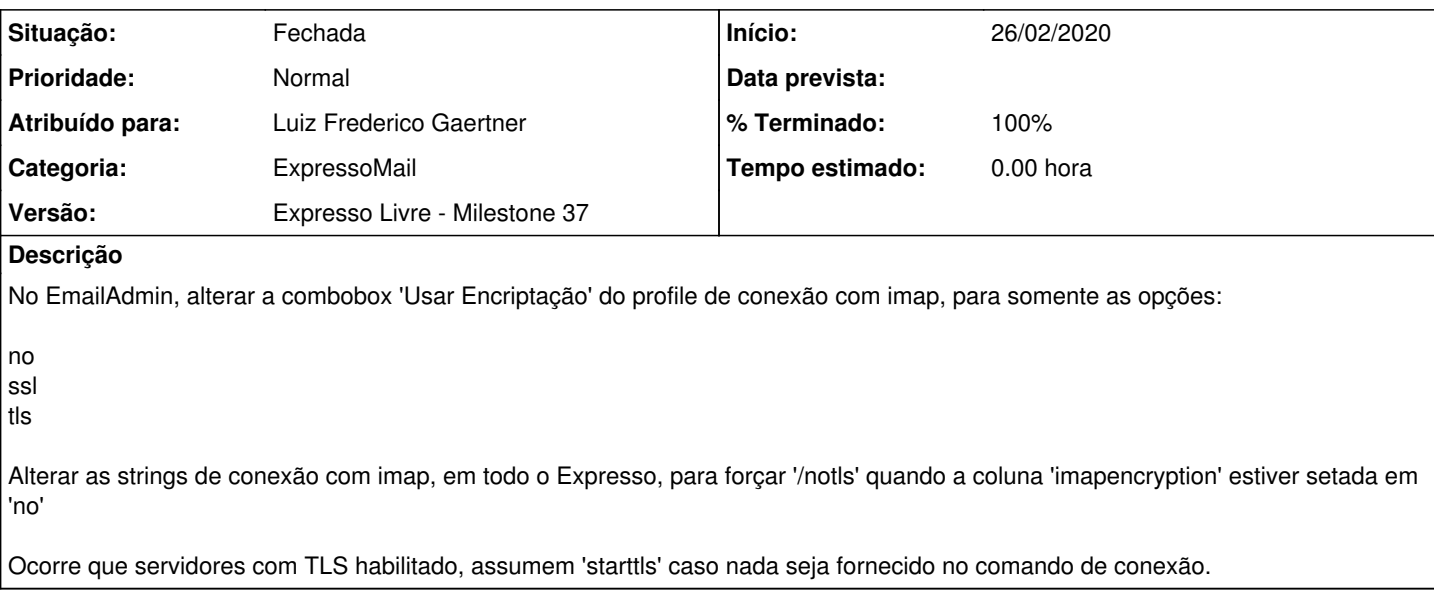

### **Revisões associadas**

### **Revisão a6c7cf27151bb22d6fc3f596d6ee8c8db9410f0e - 26/02/2020 13:48 h - Luiz Frederico Gaertner**

Issue #736 - Alterada opções de conexão na chamada imap\_open que não havia sido tratada.

### **Revisão a6c7cf27 - 26/02/2020 13:48 h - Luiz Frederico Gaertner**

Issue #736 - Alterada opções de conexão na chamada imap\_open que não havia sido tratada.

### **Histórico**

### **#1 - 26/02/2020 13:48 h - Luiz Frederico Gaertner**

*- % Terminado alterado de 0 para 80*

*- Situação alterado de Nova para Resolvida*

#### **#2 - 05/03/2020 16:49 h - Mauricio Luiz Viani**

- *% Terminado alterado de 80 para 100*
- *Situação alterado de Resolvida para Fechada*

#### **#3 - 06/03/2020 15:58 h - Mauricio Luiz Viani**

*- Versão alterado de Expresso Livre - Milestone 36 para Expresso Livre - Milestone 37*